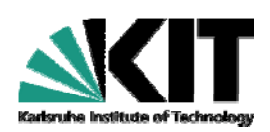

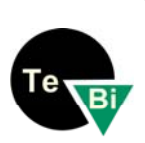

# **Profilfach Biotechnologie - Literaturrecherche**

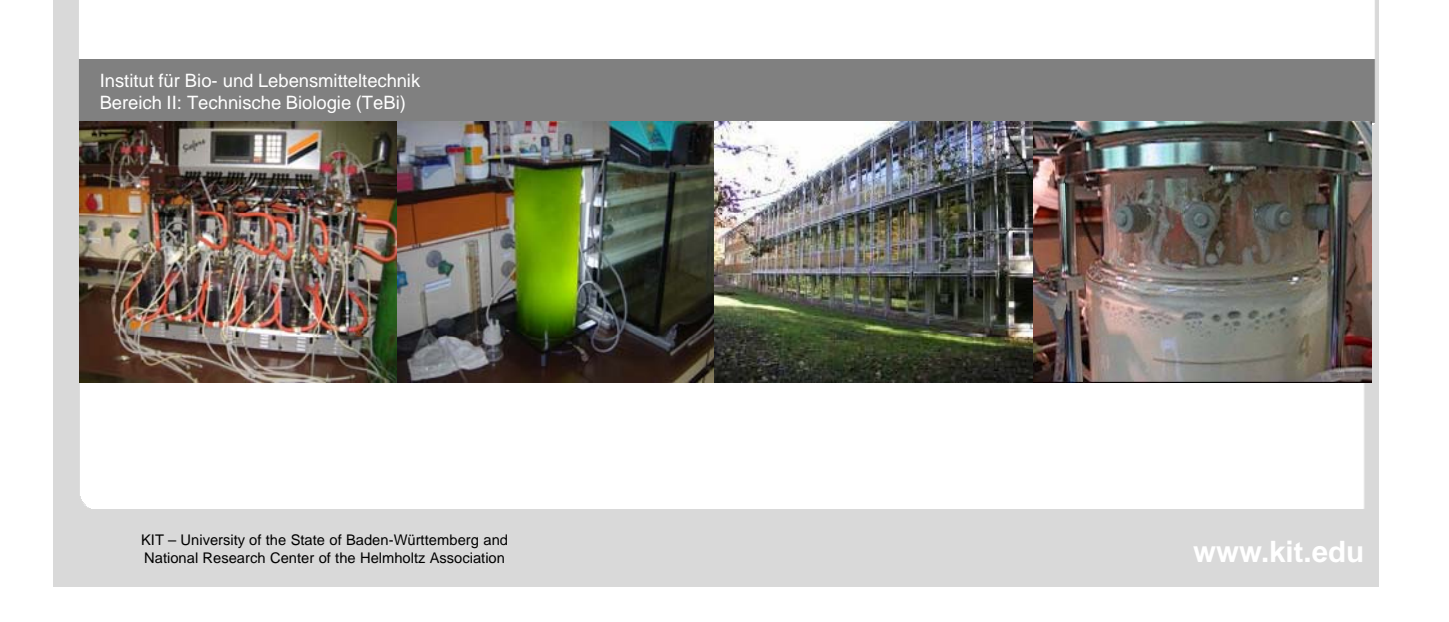

# **Quellen**

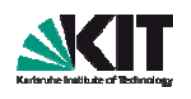

- Die Vorlesung beruht auf dem Text Literaturrecherche von SDQ wiki zu finden auf der Homepage des Instituts Software Design und Qualität unter
- **http://sdqweb.ipd.kit.edu/wiki/Literaturrecherche**
- Danke an Herrn Prof. Dr. Ralf H. Reussner für die Verwendung des Materials in dieser Vorlesung.
- http://sdq.ipd.kit.edu/people/ralf\_reussner/

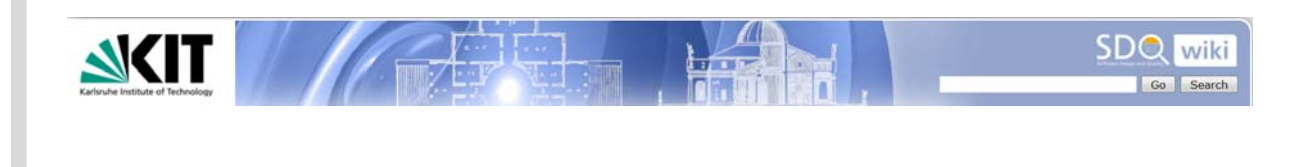

# **Literaturrecherche** Die Literaturliste, die Sie von Ihrem Betreuer erhalten, sollte nur als Startpunkt angesehen werden. **Es gehört inhärent zur einer wissenschaftlichen** Ausarbeitung sich selbständig mit themenverwandter Literatur zu beschäftigen und eine eigene Literaturrecherche durchzuführen. **3** 08.11.2011 Bereich II: Technische Biologie (TeBi) **Literaturrecherche – Gliederung der Vorlesung Motivation** Typische Fehler  $\mathbb{R}^2$ **vorgehen**

- **Bewertung von Literatur**
- **Literatursuche im Internet**
- **Softwarewerkzeuge**
- **Zitieren im Text**
- Weblinks und Enzymdatenbanken

### **Motivation**

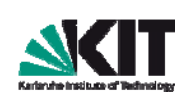

Die Literaturrecherche ist ein wichtiges Element jeder wissenschaftlichen Arbeit. Sie sollte mit dem Ziel der Beantwortung einer wissenschaftlichen Fragestellung durchgeführt werden. Erst wenn eine umfassende Kenntnis eines Fachgebiets erreicht wurde, sowie die Schwächen existierender Lösungsansätze für ein bestimmtes Problem bekannt sind, sollte überhaupt mit der Erstellung eines eigenen Lösungsansatzes begonnen werden. Bei Diplomund Studienarbeiten können Studenten meist auf die Literaturrecherche ihrer Betreuer aufbauen. Trotzdem ist eine eigenständige Literaturrecherche und das Vertraut machen mit dem bearbeiten Themengebiet unerlässlich.

**5** 08.11.2011 Dr. Anke Neumann, IBLT Bereich II: Technische Biologie (Tebi)

### **Motivation**

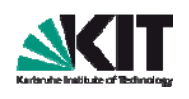

### **Ziele**

- Beantwortung einer wissenschaftlichen Fragestellung
- **Untersuchung der Relevanz einer Forschungsfrage**
- Kennenlernen eines Forschungsgebiets
- **Identifikation von relevanten Problemen / Formulierung neuer** Fragestellungen

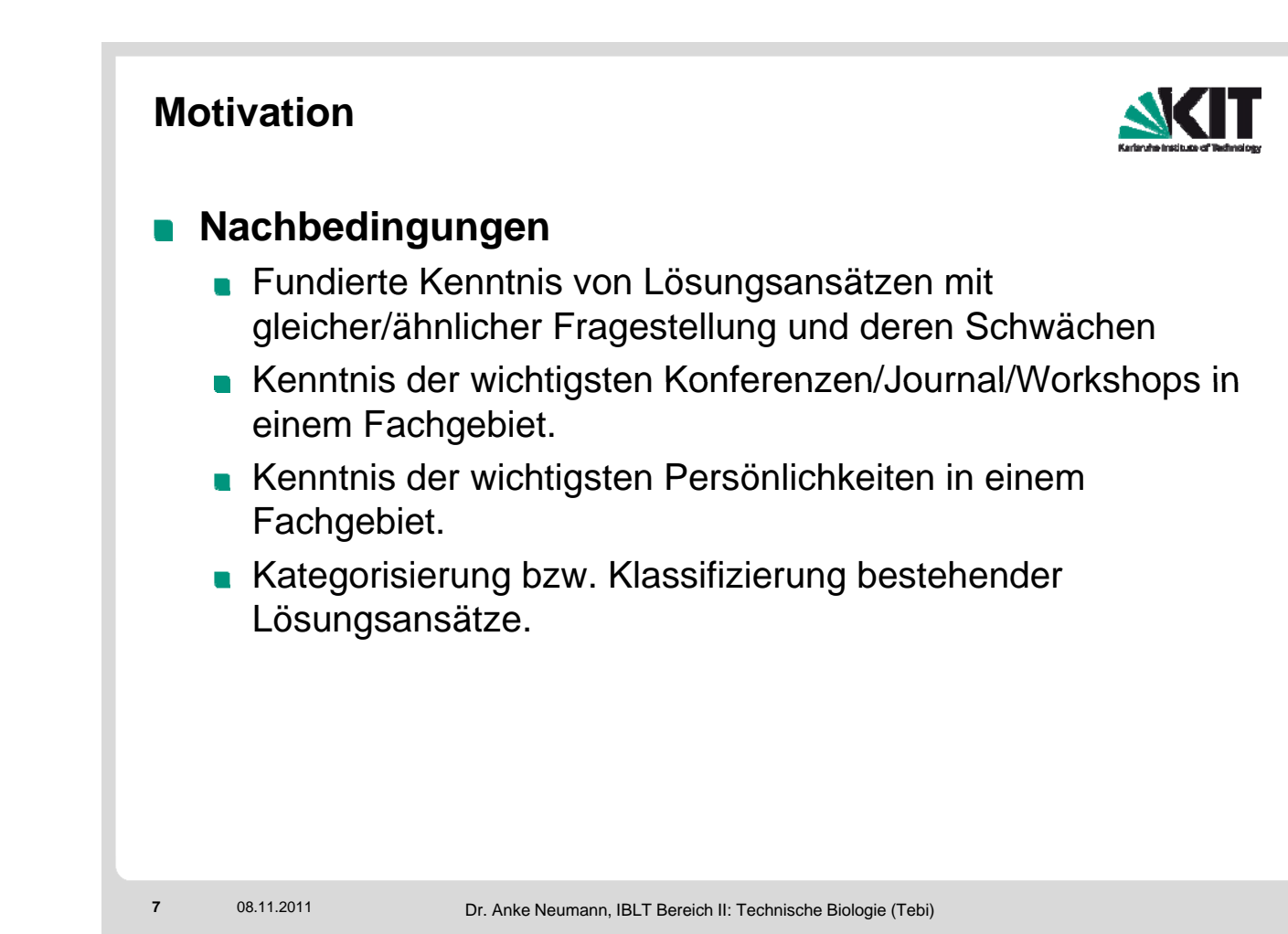

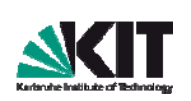

**Unreflektierte Suche im Web**: Eine Literaturrecherche bedeutet nicht, dass Sie den vom Betreuer erhaltenen Titel der Arbeit bei Google Scholar eingeben und die Abstracts der 3 ersten Suchtreffer in ihre Ausarbeitung kopieren. Erstens sind die verwendeten Schlüsselwörter oftmals nicht aussagekräftig und es kann vorkommen, dass schon sehr ähnliche Arbeiten mit lediglich anderen Bezeichnungen existieren. Zweitens sortieren solche Suchmaschinen nur bedingt nach der wissenschaftlichen Relevanz. Wird lediglich die Anzahl der Zitierungen als Indikator verwendet, so werden neuere, relevantere Arbeiten (mit noch weniger Zitierungen) erst weiter hinten in den Suchergebnissen auftauchen. Drittens erlangt man über eine solche Suche keine wirkliche Kenntnis über sein Fachgebiet. Stattdessen ist es erforderlich systematisch die Suchbegriffen zu variieren und die themenrelevanten Konferenzen/ Journals/Workshops der letzten Jahre gezielt abzusuchen. Desweiteren sollte Sie verschiedene Suchmaschinen einsetzen (siehe unten), die durchaus abweichende Ergebnisse liefern. Außerdem sollten Sie auch die Bibliothek aufsuchen und sich mit der Grundlagenliteratur vertraut machen Grundlagenliteratur vertraut machen.

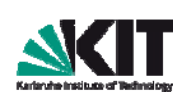

**Schnelle Aufgabe**: Können bei einer Literaturrecherche auf Anhieb keine verwandten Lösungsansätze gefunden werden, sollten Sie sich nicht zu schnell zufrieden stellen und einen eigenen Lösungsansatz ausarbeiten. Die Aussage "Es gibt keine verwandten Lösungsansätze, ich bin der erste, der diese Fragestellung löst!" deutet in 99% aller Fälle auf ein Problem hin. Zunächst sollten Sie sich der Relevanz ihrer wissenschaftlichen Fragestellung vergewissern. Wenn das Problem tatsächlich relevant und wichtig wäre, ist es sehr unwahrscheinlich, dass nicht schon andere Forscher versucht haben es zu lösen. In diesem Fall ist es ratsam, sich klar zu machen warum andere noch nicht an dem gleichen Thema gearbeitet haben. Insbesondere sollten Sie bei einer erneuten Literaturrecherche von der konkreten Problemstellung abstrahieren, und weniger fokussiert nach zumindest ähnlichen Arbeiten suchen. Oftmals gibt es in anderen Kontexten durchaus Arbeiten mit ähnlichen Methoden oder Lösungsansätzen, die sich nur auf eine andere Domäne beziehen

**9** 08.11.2011 Dr. Anke Neumann, IBLT Bereich II: Technische Biologie (Tebi)

# **Typische Fehler**

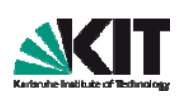

**Unzureichende Berücksichtigung von Grundlagenliteratur**: Bei einer Literaturrecherche ausschließlich über Internet-Suchmaschinen werden meist einschlägige Standardwerke (etwa Bücher) nicht oder nur unzureichend berücksichtigt. Natürlich können Sie nicht alle Bücher zu einem Fachgebiet durcharbeiten, trotzdem sollten Sie ihren Betreuer nach den bekannten Grundlagenarbeiten fragen und diese auf Antworten zu ihrer Forschungsfrage absuchen. Es ist (gerade bei theoretischeren Arbeiten) durchaus möglich, dass eine Websuche zu einem Thema nicht erfolgreich ist, da das Thema schon vor Aufkommen des WWW bearbeitet wurde und in allgemein bekannten Büchern behandelt wird.

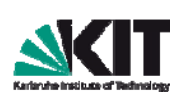

**Fehlende Zitierung von ähnlichen Lösungsansätzen**: Zitiert eine Ausarbeitung eine wichtige Literaturreferenz nicht, ist das problematisch. Es demonstriert ein unsauberes wissenschaftliches Vorgehen. Es kann dann passieren, dass Arbeit wiederholt wird ohne daraus ein Wissensinkrement zu generieren. Der vorgeschlagene Lösungsansatz kann schlechter oder unvollständig gegenüber anderen Arbeiten sein. In jedem Fall zeigt es die mangelnde Kenntnis des Autors von seinem Fachgebiet. Gerade ein solche Kenntnis wird aber von einem Diplomanden erwartet, der sich 6 Monate mit einem abgegrenzten Thema beschäftigt hat.

**11** 08.11.2011 Dr. Anke Neumann, IBLT Bereich II: Technische Biologie (Tebi)

### **Typische Fehler**

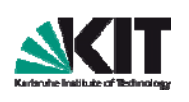

**Fehlende Zitierung von Abbildungen**: Übernimmt man Abbildungen aus wissenschaftlichen Artikeln, so müssen Quellenangaben beigefügt werden.

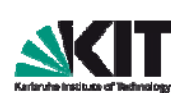

**Naive Tiefensuche**: Eine Tiefensuche beinhaltet das rekursive Verfolgen aller Referenzen einer Quelle. Natürlich macht es Sinn sich diese Arbeiten genauer anzuschauen, denn sie wurden ja offensichtlich von den Autoren der vorliegenden Quelle als wichtig eingeschätzt. Problematisch an der Tiefensuche ist, dass die Anzahl der zu lesenden Paper dabei exponentiell steigen kann, wenn man keine Grenzen setzt. Daher sollte man zunächst die Literatur vollständig lesen, die man von seinem Betreuer erhält, bevor man selbständig weitersucht.

### **Typische Fehler**

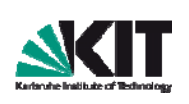

**Fehlerhafte oder unvollständige Literaturreferenzen**: Es genügt nicht die URL eines Papers zu referenzieren. Die Angabe des Titels, Autors, Journals/Konferenz/Workshop, usw. sind essentiell

**13** 08.11.2011 Dr. Anke Neumann, IBLT Bereich II: Technische Biologie (Tebi)

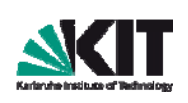

**Nutzung von minderwertigen Quellen**: Bei der Zitierung von Quellen, die ausschließlich im Web verfügbar sind, sollte man sich der geringen Glaubwürdigkeit aufgrund von mangelnder Begutachtung klar sein. Ein Wikipedia-Eintrag kann potentiell von jedem (auch fehlerhaft oder bewusst irreführend) editiert werden. Eine Veröffentlichung in einer wissenschaftlichen Zeitschrift unterliegt dagegen strengen Begutachtungsrichtlinien und wurde mehrfach von Fachleuten untersucht, was die Glaubwürdigkeit grundsätzlich wesentlich erhöht. Überlegen Sie also bevor Sie eine Webseite zitieren, ob nicht doch die gleichen Informationen aus wissenschaftlich begutachteten Quellen gezogen werden können.

**15** 08.11.2011 Dr. Anke Neumann, IBLT Bereich II: Technische Biologie (Tebi)

# **Typische Fehler**

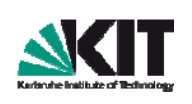

**Nachträgliche Literaturrecherche**: Eine

Literaturrecherche muss immer VOR Beginn der Ausarbeitung eines eigenen Lösungsansatzes erfolgen, nicht erst nachträglich. Erst wenn alle Zweifel ggü. den Möglichkeiten existierender Arbeiten ausgeräumt sind, sowie die Relevanz der eigenen Fragestellung gesichert ist, sollte mit einem eigenen Ansatz begonnen werden. Kein ernsthafter Wissenschaftler vertut seine Zeit mit der Bearbeitung bereits gelöster oder irrelevanter Probleme. Natürlich ist es aber auch so, dass sich bei der Ausarbeitung eines eigenen Ansatzes neue Einsichten ergeben, so dass währenddessen bzw. danach ggf. erneut nach Literatur gesucht werden sollte.

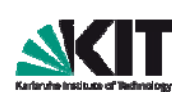

**Herabwürdigung verwandter Arbeiten**: Oftmals geschieht es in Vorträgen und Ausarbeitungen, dass bei der Vorstellung verwandter Arbeiten nur deren Fehler gelistet werden, und diese Lösungsansätze als minderwertig dargestellt werden. Natürlich wollen die Vortragenden dadurch ihre eigene Arbeit motivieren. Man sollte sich dabei allerdings bewusst machen, dass auch die eigene Arbeit IMMER voll von einschränkenden Annahmen und Defiziten ist. Insofern ist es überzeugender (gerade bei jungen Vortragenden) und überzeugender (gerade bei jungen Vortragenden) gegenüber den Zuhörern weniger herausfordernd, die anderen Arbeiten zu würdigen und seine eigene Arbeit eher als Verbesserung eines Details vorzustellen (was sie nämlich auch ist). Machen Sie sich den Sinn des Google Scholar Mottos "Stand on the shoulders of giants" bewusst.

**17** 08.11.2011

Dr. Anke Neumann, IBLT Bereich II: Technische Biologie (Tebi)

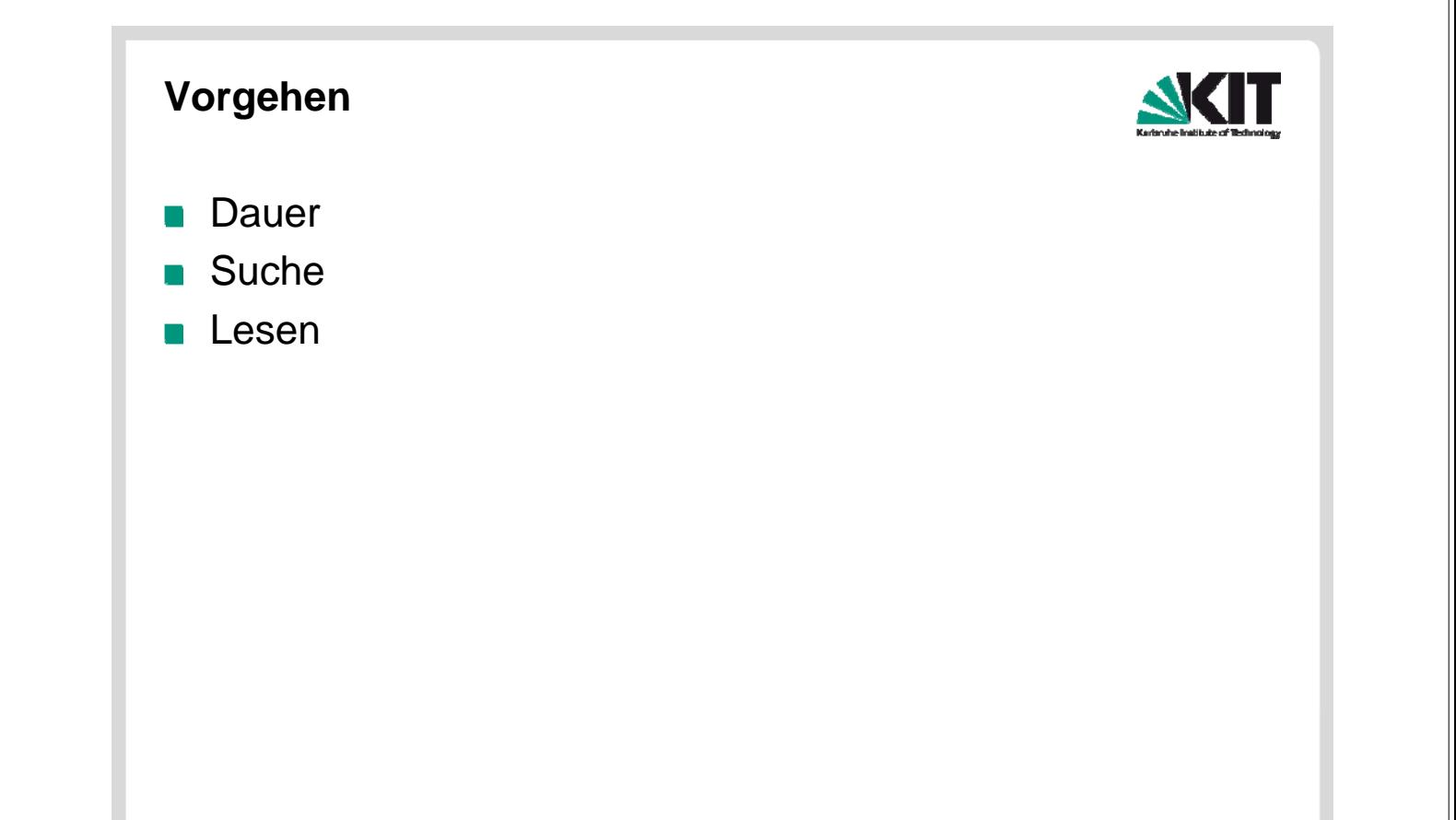

### **Vorgehen: Dauer**

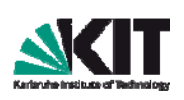

- **Im Allgemeinen empfiehlt es sich vor Beginn der** Literaturrecherche einen verbindlichen Endzeitpunkt festzusetzen, da in der Regel beliebig viel Zeit dafür investiert werden kann.
- **Projektarbeit: ca. 2 Wochen (hier ist die Literaturrecherche** ein Hauptteil der Arbeit)
- Bachelor / Master: ca. 3-6 Wochen
- Dissertation: min. 6 Monate (hier beinhaltet die Literaturrecherche auch oft die Identifikation relevanter Fragestellungen)

**19** 08.11.2011 Dr. Anke Neumann, IBLT Bereich II: Technische Biologie (Tebi)

### **Vorgehen: Suche**

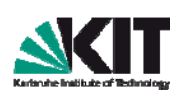

- Beginnen Sie mit den Artikeln, die Sie von Ihrem Betreuer erhalten.
- **Untersuchen Sie die Publikationslisten der Autoren dieser Artikeln Untersuchen Sie die Publikationslisten der** sofern Sie glauben dort noch weitere wichtige Informationen finden zu können.
- Untersuchen Sie die Journals bzw. die Konferenzen in denen diese Artikel veröffentlicht wurden. Bei der ACM, IEEE, oder Elsevier gibt es pro Journal oder Konferenz oft eigene Suchmasken, die Sie dafür nutzen können.
- **Nummer Sie zuerst die möglichst höchstwertige Literatur zur Zurigerung zur Stratur zur Zurigerung zur Zurigerung zur Zurigerung zur Zurigerung zur Zurigerung zur Zurigerung zur Zurigerung zur Zurigerung zurigerung zuriger** finden (erst Buch, dann Journal, dann Konferenz, dann Workshop, dann Web). Im allgemeinen sind die

hochwertige Journals.

### **Vorgehen: Suche**

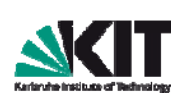

- Variieren Sie die Suchbegriffe. Fragen Sie Ihren Betreuer nach alternativen Suchbegriffen.
- Kombinieren Sie ihre Suchbegriffen mit "Survey", "Taxonomy", "Overview", "Review" um Überblicksartikel zu finden, die die Literaturrecherche erleichtern.
- $B$ enutzen Sie verschiedene Suchmaschinen.
- Suchen Sie nach Artikeln die von mehreren der Ihnen bereits vorliegenden Quellen zitiert werden.
- **Nutzen Sie bei Google Scholar die Funktion "Recent Articles" bzw. die** Nutzen Sie bei Google Scholar die Funktion erweiterte Suche, um die Jahreszahlen einzuschränken und auch neuere Artikeln zu finden.
- Geben Sie Ihrem Betreuer frühzeitig Feedback über ihre Recherche. Er/Sie kann Ihnen behilflich sein, minderwertige oder irrelevante Literatur schnell auszusortieren.
- **Numan Sie die PDF-Datei eines Artikels im WWW nicht finden können,** schreiben Sie dem Autor eine Mail und bitten Ihn höflich darum.

**21** 08.11.2011 Dr. Anke Neumann, IBLT Bereich II: Technische Biologie (Tebi)

### **Vorgehen: Lesen**

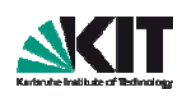

- **Selektiv lesen:** Erst Abstract, Introduction, Conclusion lesen. Abbildungen anschauen. Dann entscheiden, ob man den ganzen Artikel liest. Verschwenden Sie keine Zeit mit dem Durcharbeiten von irrelevanten Arbeiten. Für Doktoranden ist es aufgrund des Umfangs der verfügbaren Literatur essentiell einen "Filter" gegenüber minderwertigen Arbeiten zu entwicklen und diese schnell auszusortieren können.
- **Zielgerichtet lesen:** Gehen Sie mit konkreten Fragen an einen Text heran und versuchen Sie diese Fragen beim Lesen zu beantworten. Notieren Sie sich ihre Fragen BEVOR Sie mit dem Lesen beginnen und untersuchen Sie den Artikel aus der Perspektive Ihrer Fragestellung. Oftmals liest man einen Artikel mit einer bestimmten Fragestellung im Hintergrund ganz anders als wenn man unreflektiert lesen würde. Meist kann man dann auch viele Details eines Lösungansatzes überspringen und nur die für die Fragestellung relevanten Punkte untersuchen.
- **Kritisch lesen:** Hinterfragen Sie die Aussagen, die ein Text macht. Glauben Sie nicht alle Aussagen auf Anhieb, auch wenn ein Artikel bei einer Konferenz oder in einem Journal erschienen ist. Streichen Sie sich Stellen an, die Sie nicht verstehen, und fragen Ihren Betreuer oder ggf. den Autor danach.

### **Vorgehen: Umgang mit Literatur**

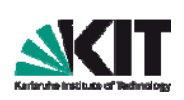

- **Aufbau eines eigenen Literaturverzeichnisses:** Erstellen Sie für Ihr Fachgebiet ein eigenes kleines Literaturverzeichnis. Dazu können Sie Bibtex-Einträge sowie PDFs sammeln und diese mit Mendely verwalten. Nehmen Sie nur Arbeiten auf, die Sie als essentiell für Ihr Fachgebiet einstufen. Solch ein Literaturverzeichnis können Sie dann bei der Erstellung Ihrer Ausarbeitung bzw. beim Schreiben von Publikationen direkt nutzen.
- **Bearbeitung von Texten:** Den Umgang mit Texten (etwa Markierungen, Zusammenfassungen schreiben) sollten Sie in der Schule gelernt haben. Für Doktoranden empfiehlt es sich aus Erfahrung von wichtigen Artikeln kurze, eigene Zusammenfassungen (auch stichpunktartig) mit Kommentaren zu erstellen. Damit persistieren Sie was Sie gelesen haben und können auch nach langer Zeit schnell wieder die wichtigsten Aussagen eines Artikels rekonstruieren. Ansonsten besteht die Gefahr, dass man nach einigen Monaten nicht mehr weiß, was man alles gelesen hat.
- **Aktualität:** Erstellen Sie sich eine URL-Liste der wichtigsten Journals, Konferenzen, usw. Ihres Fachgebietes und scannen Sie deren Webseiten etwa monatlich, um auf dem neuesten Stand zu bleiben.

**23** 08.11.2011 Dr. Anke Neumann, IBLT Bereich II: Technische Biologie (Tebi)

### **Bewertung von Literatur**

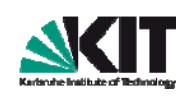

### **Kategorien**

- Buch (Book): umfassend, selten aktuell
- Wissenschaftlicher Zeitschriftenartikel (Journal): themenspezifisch, aktuell, sehr gründlich von Fachleuten begutachtet
- Konferenzartikel/Workshopartikel (Inproceedings): themenspezifisch, sehr aktuell, weniger gründliche Begutachtung, weniger ausgereifte Ansätze
- $\blacksquare$  Text im Web (Misc): schnell und leicht zu finden, nicht begutachtet, schlecht referenzierbar

### **Bewertungskriterien:**

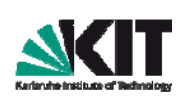

- **Veröffentlichungsmedium**: Ist es ein hochwertiges Journal, eine hochwertige Konferenz (meist daran zu erkennen, dass sie von der ACM oder IEEE unterstützt werden)? Vorsicht bei "neuen", nicht etablierten Konferenzen (1st International Conference/Workshop on ...). Ist es eine gedruckte (besser) oder rein elektronische Veröffentlichung?
- **Anzahl der Zitierungen**: Suchmaschinen wie Google Scholar sortieren Literatur danach wie oft sie zitiert wurde.
- **Autoren: Sammeln Sie Informationen über die Autoren. Artikel von : Sammeln Sie Informationen über die Autoren. A** Doktoranden sind in der Regel weniger ausgereift als die von erfahrenen Professoren. Finden Sie heraus, ob die Autoren schon vorher zu dem gleichen Thema publiziert haben und damit erfahrener sind.
- **Abstract**: Überlegen Sie schon beim Lesen eines Abstracts: Ist das bearbeitete Problem klar beschrieben? Ist das bearbeitete Problem relevant? Wird ein Hinweis auf verwandte Arbeiten gegeben? Gibt es eine Validierung der Ergebnisse in Form eines formalen Beweises oder einer Fallstudie? Wenn Sie nach Lesen des Abstracts bzw. der Introduction diese Fragen negativ bzw. nicht beantworten können, ist das oft schon ein Hinweis auf eine minderwertige **Publikation**
- **25** 08.11.2011

Dr. Anke Neumann, IBLT Bereich II: Technische Biologie (Tebi)

### **Literatursuche im Internet**

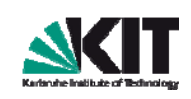

- **Suchdienste: Google Scholar;**
- **PubMed** www.ncbi.nlm.nih.gov/pubmed/
- **Verlage/Organisationen:,**
- **Karlsruhe: Uni-Bibliothek Karlsruhe**
- **Für die langfristige Literatursuche und Finden von aktuellen Artikeln** (eher für Doktoranden) eignet es sich, eine Notifcation für die wichtigsten Journals im eigenen Fachgebiet einzurichten. Auf den Webseiten der Verlage kann man sich die Liste der Journals anzeigen lassen und für die, die interessant klingen, eine Notification einrichten.

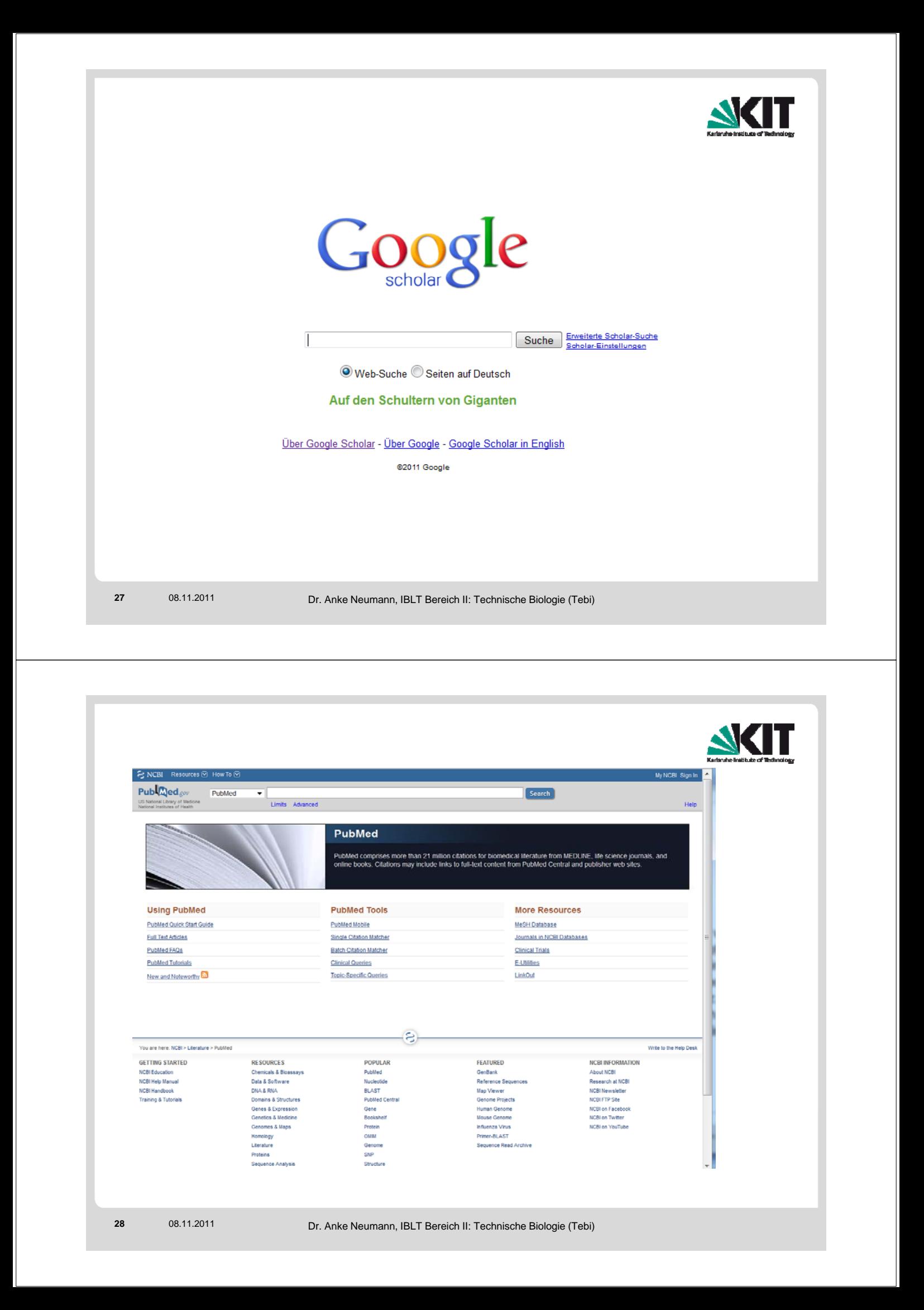

![](_page_14_Picture_0.jpeg)

### **Suche von und in Datenbanken** *Minuti* **NKIT** KIT-Bibli Home KIT-Bibliothek Suche nach Datenbanken Fach Home **Schnelle Suche** Fac **Fachgebiet: Biologie** Suche nach Datenbanken Allg<br>Allg  $\boxed{\phantom{a} \text{Go!}}$ **Schnelle Suche Auswahl Erweiterte Suche**  $\frac{\text{Ang}}{\text{Arch}}$ Sortierung der Ergebnisse Erweiterte Suche alphabetisch  $\overline{\phantom{a}}$  $Go!$ Fachübersicht Die Datenbank ist. Alphabetische Liste  $rac{\text{Arcr}}{\text{Biol}}$ Die Datenbank ist ...<br><mark>Die Krieim Web</mark><br>Die KIT-Netz<br>Dieutschlandweit frei zugänglich (DFG-geförderte Nationallizenz) Fachübersicht Ansprechpartner  $\frac{EleV}{Ethe}$ Alphabetische Liste Bibliotheksauswahl /<br>Einstellungen Ansprechpartner Bitte beachten Sie die Nutzungsbedingungen und Copyright-Bestimmungen des Verlages/Herausgebers! Über DBIS Bibliotheksauswahl /<br>Einstellungen Geo<br>Geo<br>Gen<br>Ges<br>Info TOP-Datenbanken (7 Treffer) Zugang<br>KIT-Netz Gefördert durch: Über DBIS Web of Science<br>BIOSIS Previews 精彩 deutschlandweit frei D Gefördert durch: Medline  $KIT-Netz$ <u>Info</u><br>Klas<br>Kun<br>Lan  $\nabla$ **ASSES** Science Citation Index Expanded  $KT-Netz$ Impressum SciFinder (Chemical Abstracts)  $KT-Netz$ SciFinder (Criemical Abs.  $\mathcal{D}$  =  $\mathcal{C}$  $KIT-NetZ$ Mas<br>Feir<br>Mat<br>Mec Giftliste - Online Impressum KIT-Netz (12 Treffer) Zugang<br>KIT-Netz **Gesamtangebot (251 – KIT-Netz (12 Treffer)**<br>Adressbuch Natursch<br> **BIOSIS Previews (ISI Web of Knowledge)**<br>
AGRDEU : Aquatische (Courrent Contents Connect / All Databases<br>
Aknonyme und Abkürz<br>
Alaska & Polar Periodic Conf KIT-Netz  $M<sub>1</sub>$ KIT-Netz<br>KIT-Netz<br>KIT-Netz<br>KIT-Netz<br>KIT-Netz ANOTYTIE CITO ADKITED Medline<br>Alaska & Polar Periodic Oxford Journals<br>AlgaeBase Reaxys (Beilstein, Gmelin) AlgaeBase Science Citation Index Expanded KIT-Netz<br>KIT-Netz SoFinder (Chemical Abstracts)<br>SoVerse SCOPUS Web of Knowledge - ISI KIT-Netz **D** Web of Science KIT-Netz

![](_page_15_Picture_0.jpeg)

# **Anleitung zu WEB OF KNOWLEDGE**

![](_page_15_Picture_2.jpeg)

### **Presentations**

### **Citation Sources PPT**

*Web of Science* is not the only source of citation data on *Web of Knowledge*. This is a quick overview of the citation sources available and how the citation data is displayed in *Web of Knowledge*.

### *Web of Science* **- Search Tips PPT**

Search tips for *Web of Scienc*e on the new platform. This presentation has notes and explanations for each tip. You can use it to train faculty, staff, and users on your campus!

![](_page_16_Picture_20.jpeg)

9 L L

![](_page_16_Picture_21.jpeg)

![](_page_17_Picture_0.jpeg)

![](_page_17_Picture_1.jpeg)

### **Zitieren im Text**

![](_page_18_Picture_1.jpeg)

- Es gibt eine Vielfalt an Zitierweisen, die sich meist fachspezifisch herausgeprägt haben. Für kürzere Arbeiten (wie die hier besprochenen) bietet sich die in den Natur- und Ingenieurwissenschaften übliche Referenzierung durch Nummern der Einträge im sortierten Literaturverzeichnis an.
- **Position:** Die Referenz steht entweder direkt hinter dem zu referenzierendem Begriff oder Zitat oder, wenn sinngemäß ein Satz zitiert wird, hinter dem Satz (aber vor dem letzten Satzzeichen dieses Satzes). Beispiel: Nachts ist es kälter als draußen [1]. und nicht Nachts ist es kälter als draußen. [1]
- **Wörtliche Zitate:** Müssen durch Anführungszeichen deutlich gemacht werden, referenzierte Begriffe durch kursive Formatierung. Fehlt die Kenntlichmachung als wörtliches Zitat oder die Referenz, ist dies Plagiarismus und führt unweigerlich zum Nichtbestehen der Arbeit bzw. zur Verweigerung des Scheins und kann sogar bis zum Ausschluss vom Studium führen.

**37** 08.11.2011

Dr. Anke Neumann, IBLT Bereich II: Technische Biologie (Tebi)

### **Zitieren im Text**

![](_page_18_Picture_8.jpeg)

- **Seitengenaues Zitieren:** Nach Möglichkeit, seitengenau zitieren, also nicht das ist so [Referenz auf Brockhaus] sondern das ist so (p. 314)[1]. Dabei gilt im Deutschen: vorgestelltes p. zeigt Seitennummer an, f heißt folgende und ff fortfolgende (wenn auf eine, zwei, oder mehr Seiten Bezug genommen werden soll. Beispiel p. 314: Seite 314 ist gemeint, p. 314f Seiten 314 und 315 sind gemeint, und p. 314ff meint Seite 314 inklusive die zwei oder mehr Seiten danach. Diese Angaben befinden sich wie oben gezeigt bei der Referenz, aber nie im Literaturverzeichnis.
- **Sortierung:** Das Literaturverzeichnis wird entweder alphabetisch (nach Nachnamen des ersten Autors) oder nach Reihenfolge des Auftretens der Referenz im Text sortiert.

### **Zitieren im Text**

![](_page_19_Picture_1.jpeg)

- **Vollständigkeit:** Die einzelnen Einträge des Literaturverzeichnisses sind vollständig. Das heißt vor allem: Autorenname(n), Titel der Arbeit und Jahr reichen in keinem Falle aus. Darüber hinaus wird benötigt: Bei Zeitschriften: Name der Zeitschrift, Band (jahresabhängig) und Nummer (innerhalb des Bandes) der Zeitschrift, Seiten des Artikels (erste Seite letzte Seite).
- Bei Konferenz- und Workshop-Beiträgen: Namen der Konferenz und Herausgeber des Beitragsbandes (der sog. proceedings), Seitenzahlen wie bei Zeitschriften und die herausgebende Institution (falls vorhanden). Sofern der Beitragsband als Buch erschienen ist (meist der Fall, an der ISBN-Nummer zu erkennen), wird noch der Verlag und (erste) Verlagsort angegeben.
- Bei Büchern: Verlag und der (erste) Verlagsort
- Bei Buchkapiteln: Name des Buches, Seitenzahlen wie bei Zeitschriften und Namen der Herausgeber und des Verlags und (ersten) Verlagsortes.
- Bei URLs: letzter Zugriffszeitpunkt. Bei URLs: letzter

```
39 08.11.2011
```
Dr. Anke Neumann, IBLT Bereich II: Technische Biologie (Tebi)

### **Zitieren im Text**

![](_page_19_Picture_10.jpeg)

**Online-Ressourcen:** veralten schnell. Daher nur wenn unumgänglich zitieren und nach Möglichkeit nur als Ergänzung zu einer anderen Referenz oder eines Literaturverzeichniseintrags nutzen. **Wikipedia-Einträge:** veralten auch schnell. Daher sollten lieber alternative Quellen für Definitionen (wie Standards, gedruckte Enzyklopädien (wie Brockhaus, Encyclopedia Britannica, alle in der Universitätsbibliothek verfügbar)) verwendet werden. Da allerdings gerade aktuelle Fachbegriffe in diesen Quellen oft nicht zu finden sind (erst nachprüfen!) und daher auf Wikipedia zurückgegriffen werden muss, muss bitte das Datum, wann auf den Wikipedia-Artikel zugegriffen wurde, mit zitieren werden. Durch die Versionskontrolle von Wikipedia kann dann ggf. auf die verwendete Version des Artikels zurückgegriffen werden.

### **Zitieren im Text**

![](_page_20_Picture_1.jpeg)

- **Alle Literaturverweise im Text referenzieren:** Es ist absolut unüblich, Referenzen anzugeben für Arbeiten, die im Text nicht referenziert werden. Also auf keinen Fall bei LaTeX nocite{\*} verwenden. Hat man allgemeine Werke, so lassen diese sich in der Einleitung zu den jeweiligen Abschnitten unterbringen: "Das in diesem Abschnitt dargestellte Wissen stammt aus [1,2]". Bei direkten Zitaten gilt natürlich das in diesem Abschnitt bereits gesagte.
- **Literaturverweise im Text einbinden:** Literaturverweise sollten immer über Texte eingeordnet werden. Ansonsten fiele eine Einordnung der Literaturreferenzen schwer: Handelt es sich um ein Zitat, eine verwandte Arbeit, Vorarbeiten, Anlehnungen, etc. Das würde ohne erklärenden Text nicht deutlich. Bsp.: "Der vorgestellte Ansatz basiert auf den Vorarbeiten von XYZ [1].".

Wichtig: Literaturreferenzen sollte insbesondere *nicht* unverknüpft an das Ende von Absätzen angehängt werden. [2]

**41** 08.11.2011 Dr. Anke Neumann, IBLT Bereich II: Technische Biologie (Tebi)

![](_page_20_Picture_7.jpeg)

![](_page_21_Picture_0.jpeg)

# **Die Enzymklassen in der Enzymnomenklatur**

![](_page_21_Picture_92.jpeg)

**AZIT** 

**<sup>44</sup>** 08.11.2011 **Taschenatlas der Biotechnologie,** Rolf D. Schmid,, Wiley-VCH-Dr. Anke Neumann, IBLT Bereich II:

Nomenclature Committee of the International Union of Biochemistry and Molecular Biology (NC-IUBMB) **IUBMB**

**Enzyme Nomenclature. Recommendations** 

http://www.chem.qmul.ac.uk/iubmb/enzyme/EC1/

### **EC1 Oxidoreductases**

**Contents** 

Introduction

1. List of Accepted names EC 1 linked to a separate file for each enzyme. EC 1.1 to EC 1.3 and EC 1.4 to EC 1.99

2. List of Accepted names EC 1 linked to files with up to 50 enzymes. EC 1.1 to EC 1.3 and EC 1.4 to EC 1.99

### **EC 1 Oxidoreductases**

![](_page_22_Picture_110.jpeg)

- 
- 

**45** 08.11.2011 Dr. Anke Neumann, IBLT Bereich II: Technische Biologie (Tebi)

**IUBMB**

**Enzyme Nomenclature** 

### **EC 1.1**

### **ACTING ON THE CH-OH GROUP OF DONORS**

### **Sections**

EC 1.1.1 With NAD<sup>+</sup> or NADP<sup>+</sup> as acceptor EC 1.1.2 With a cytochrome as acceptor EC 1.1.3 With oxygen as acceptor EC 1.1.4 With a disulfide as acceptor EC 1.1.5 With a quinone or similar compound as acceptor EC 1.1.99 With other acceptors

### $EC$  1.1.1 With  $NAD^+$  or  $NADP^+$  as acceptor

See separate file for EC 1.1.1.51 to EC 1.1.1.100, EC 1.1.1.101 to EC 1.1.1.150, EC 1.1.1.151 to EC 1.1.1.200, EC 1.1.1.201 to EC 1.1.1.250, EC 1.1.1.251 to EC 1.1.1.300 and EC 1.1.1.301 to EC 1.1.1.314

### **Contents**

EC 1.1.1.1 alcohol dehydrogenase EC 1.1.1.2 alcohol dehydrogenase (NADP<sup>+</sup>) EC 1.1.1.3 homoserine dehydrogenase EC 1.1.1.4  $(R, R)$ -butanediol dehydrogenase

### **EC 1.1.1.1**

Accepted name: alcohol dehydrogenase

![](_page_23_Picture_2.jpeg)

**Reaction:** (1) a primary alcohol +  $NAD^+$  = an aldehyde +  $NADH + H^+$ (2) a secondary alcohol +  $NAD^+$  = a ketone +  $NADH + H^+$ 

Other name(s): aldehyde reductase; ADH; alcohol dehydrogenase (NAD); aliphatic alcohol dehydrogenase; ethanol dehydrogenase; NAD-dependent alcohol dehydrogenase; NAD-specific aromatic alcohol dehydrogenase; NADH-alcohol dehydrogenase; NADH-aldehyde dehydrogenase; primary alcohol dehydrogenase; yeast alcohol dehydrogenase

Systematic name: alcohol:NAD<sup>+</sup> oxidoreductase

Comments: A zinc protein. Acts on primary or secondary alcohols or hemi-acetals with very broad specificity; however the enzyme oxidizes methanol much more poorly than ethanol. The animal, but not the yeast, enzyme acts also on cyclic secondary alcohols.

Links to other databases: BRENDA, EXPASY, GTD, KEGG, UM-BBD, PDB, CAS registry number: 9031-72-5

### **References:**

1. Brändén, G.-I., Jörnvall, H., Eklund, H. and Furugren, B. Alcohol dehydrogenase. In: Boyer, P.D. (Ed.), The Enzymes, 3rd ed., vol. 11, Academic Press, New York, 1975, p. 103-190.

2. Jörnvall, H. Differences between alcohol dehydrogenases. Structural properties and evolutionary aspects. Eur. J. Biochem. 72 (1977) 443-452. [PMID: 320001]

3. Negelein, E. and Wulff, H.-J. Diphosphopyridinproteid ackohol, acetaldehyd. Biochem. Z. 293 (1937) 351-389.

4. Sund, H. and Theorell, H. Alcohol dehydrogenase. In: Boyer, P.D., Lardy, H. and Myrbäck, K. (Eds.), The Enzymes, 2nd ed., vol. 7, Academic Press, New York, 1963, p. 25-83.

5. Theorell, H. Kinetics and equilibria in the liver alcohol dehydrogenase system. Adv. Enzymol. Relat. Subj. Biochem. 20 (1958) 31-49.

[EC 1.1.1.1 created 1961]

**47** 08.11.2011 Dr. Anke Neumann, IBLT Bereich II: Technische Biologie (Tebi)

![](_page_23_Picture_81.jpeg)

![](_page_24_Picture_23.jpeg)

![](_page_24_Picture_24.jpeg)

**<sup>50</sup>** 08.11.2011 Dr. Anke Neumann, IBLT Bereich II:

![](_page_25_Figure_0.jpeg)

![](_page_25_Figure_1.jpeg)

![](_page_26_Picture_143.jpeg)

![](_page_26_Figure_1.jpeg)

# **Enzymdatenbanken im Internet (eine Auswahl!)**

![](_page_27_Picture_1.jpeg)

![](_page_27_Picture_151.jpeg)